## **TSG RAN Meeting #27 RP-050091 Tokyo, Japan, 9 - 11 March 2005**

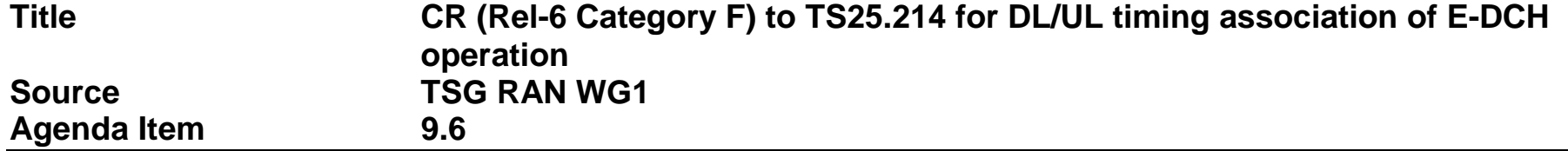

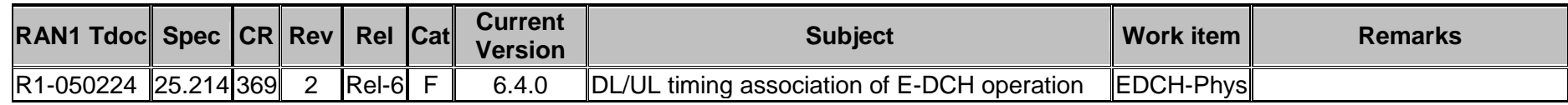

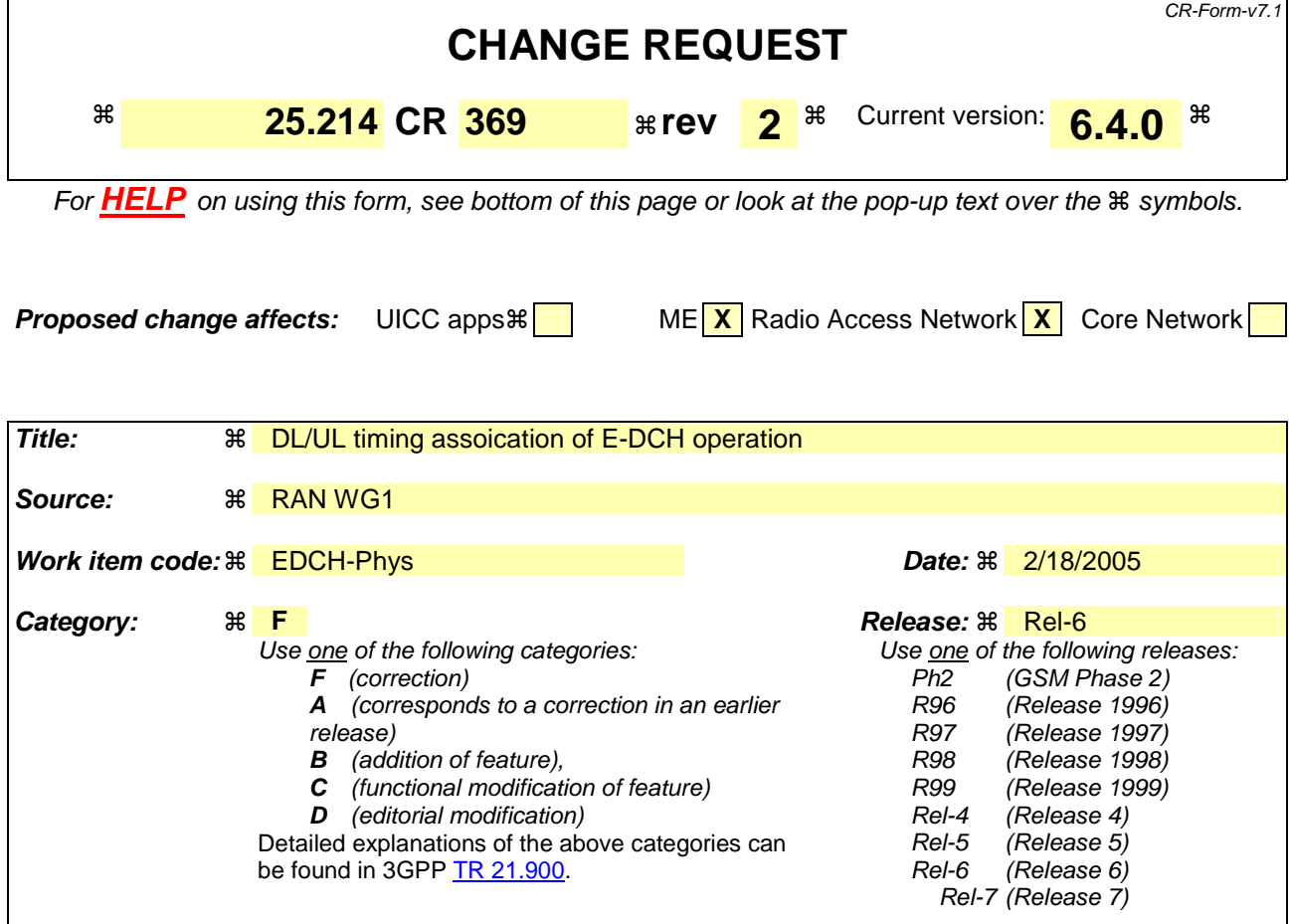

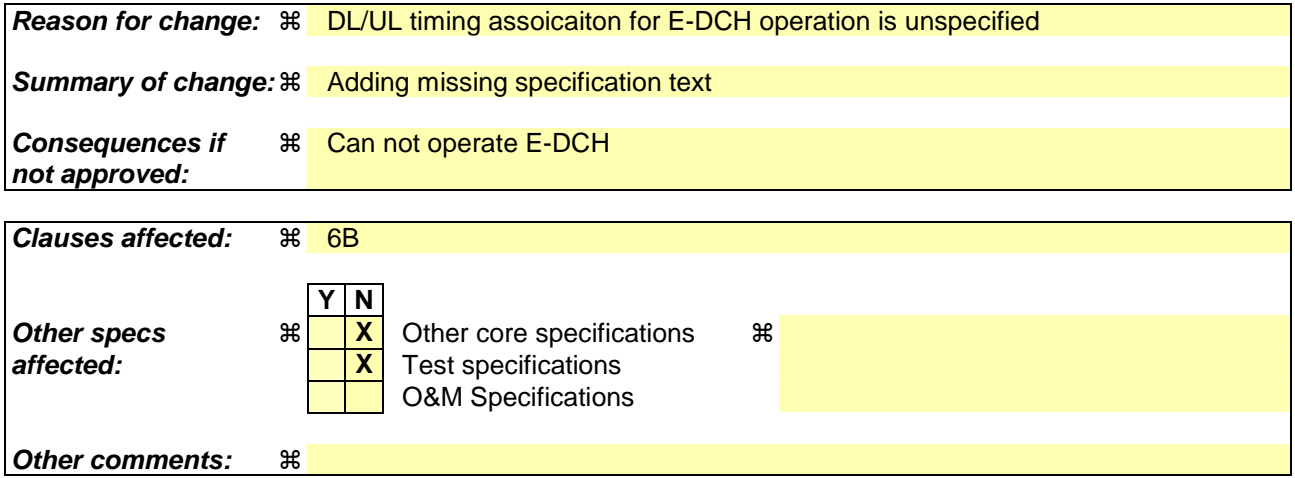

#### **How to create CRs using this form:**

Comprehensive information and tips about how to create CRs can be found at http://www.3gpp.org/specs/CR.htm. Below is a brief summary:

- 1) Fill out the above form. The symbols above marked  $\frac{1}{2}$  contain pop-up help information about the field that they are closest to.
- 2) Obtain the latest version for the release of the specification to which the change is proposed. Use the MS Word "revision marks" feature (also known as "track changes") when making the changes. All 3GPP specifications can be downloaded from the 3GPP server under ftp://ftp.3gpp.org/specs/ For the latest version, look for the directory name with the latest date e.g. 2001-03 contains the specifications resulting from the March 2001 TSG meetings.

3) With "track changes" disabled, paste the entire CR form (use CTRL-A to select it) into the specification just in front of the clause containing the first piece of changed text. Delete those parts of the specification which are not relevant to the change request.

# 6B E-DCH related procedures

The following physical layer parameters are signalled to the UE from higher layers:

- 1) E-HICH set to be monitored
- 2) E-RGCH set to be monitored

# 6B.1 E-DCH control timing

### 6B.1.1 10 ms E-DCH TTI

For each cell in the E-DCH active set, the UE shall associate the control data received in the E-HICH frame associated with SFN *i* to the data transmitted in the E-DCH frame associated with SFN *i-3*.

The UE shall apply the control data received in the serving cell E-RGCH frame associated with SFN *i* to the E-DCH frame associated with SFN *i+1*.

The UE shall start using any control data received in any E-RGCH frame from a non serving cell as early as possible, but no later than 12 ms after the control data has been received.

The UE shall start using any control data received in any E-AGCH frame as early as possible but no later than 12 ms after the control data has been received.

### 6B.1.2 2 ms E-DCH TTI

For each cell in the E-DCH active set, the UE shall associate the control data received in sub-frame *j* of the E-HICH frame associated with SFN *i* to sub-frame *t* of the E-DCH frame associated with SFN *i-s* where:

$$
s = 2 - \lfloor j/3 \rfloor, \text{ and } t = (j+2) \mod 5
$$

The UE shall apply the control data received from the serving cell in E-RGCH sub-frame *j* of the frame associated with SFN *i* to sub-frame *j* of the E-DCH frame associated with SFN *i+1*.

The UE shall apply the control data received from the serving cell in E-AGCH sub-frame *j* of the frame associated with SFN *i* to sub-frame *t* of the E-DCH frame associated with SFN *i+s* where:

$$
s = \left[ \frac{30j + 100 - (\tau_{DPCH,n}/256)}{30} \right], \text{ and } t = \left[ \frac{30j + 100 - (\tau_{DPCH,n}/256) - 150s}{30} \right]
$$

In non RG mode, the UE shall start using any control data received in any E-AGCH frame as early as possible but no later than 4 ms after the control data has been received.

The UE shall start using any control data received in any E-RGCH frame from a non serving cell as early as possible but no later than 4 ms after the control data has been received.